## Package 'qmvs'

June 22, 2022

Version 0.1.1

Title Queueing Model of Visual Search

Author Martin Schlather [aut, cre], Yiqi Li [aut, cre]

Description The queueing model of visual search models the accuracy and response time data in a visual search experiment using queueing models with finite customer population and stopping criteria of completing the service for finite number of customers. It implements the conceptualization of a hybrid model proposed by Moore and Wolfe (2001), in which visual stimuli enter the processing one after the other and then are identified in parallel. This package provides functions that simulate the specified queueing process and calculate the Wasserstein distance between the empirical response times and the model prediction.

Maintainer Martin Schlather <martin.schlather@uni-mannheim.de>

Imports stats

Depends  $R$  ( $>= 3.0$ )

**Suggests** 

License GPL  $(>= 3)$ 

NeedsCompilation yes

URL <https://www.wim.uni-mannheim.de/schlather>

Repository CRAN

Date/Publication 2022-06-22 07:20:02 UTC

### R topics documented:

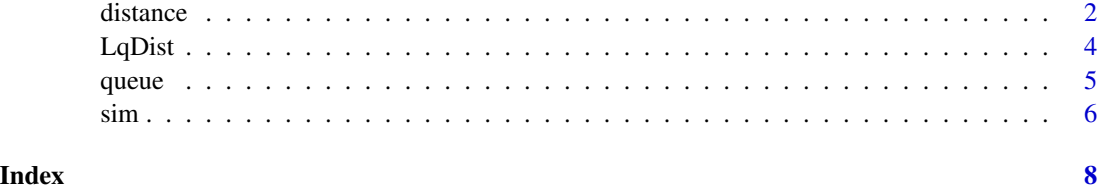

<span id="page-1-2"></span><span id="page-1-0"></span>distance *Calculation of the Wasserstein metric between an empirical data set and a data set similated by the queueing model of visual search*

#### <span id="page-1-1"></span>Description

WM calculates a distance between the empirical and simulated response time on a given number of trials in an experiment using standard visual search paradigm. WMdiffresp takes both correct and incorrect response times into account. WMdiffrespweight takes both correct and incorrect response times into account and weights the distances of correct and incoreect response times with the relative frequencies of the data. WMdiffrespshift takes both correct and incorrect response times into account and assumes different non-decision times for no and yes responses. WMdiffrespshiftweight takes both correct and incorrect response times into account assuming different non-decision times for no and yes responses and weights the distances with the relative frequencies of the data.

#### Usage

```
WM(par, esterrorpar, c, k, pr, N, empRT, old=FALSE)
WMdiffresp(par, esterrorpar, c, k, pr, N, empRT, empresp, old=FALSE,
           seed=0)
WMdiffrespweight(par, esterrorpar, c, k, pr, N, empRT, empresp,
           old=FALSE, seed=0)
WMdiffrespshift(par, esterrorpar, c, k, pr, N, empRT, empresp,
                old=FALSE, seed=0)
WMdiffrespshiftweight(par, esterrorpar, c, k, pr, N, empRT, empresp,
                      old=FALSE, sep_shift = TRUE, wcorrect = NULL, seed=0)
```
#### Arguments

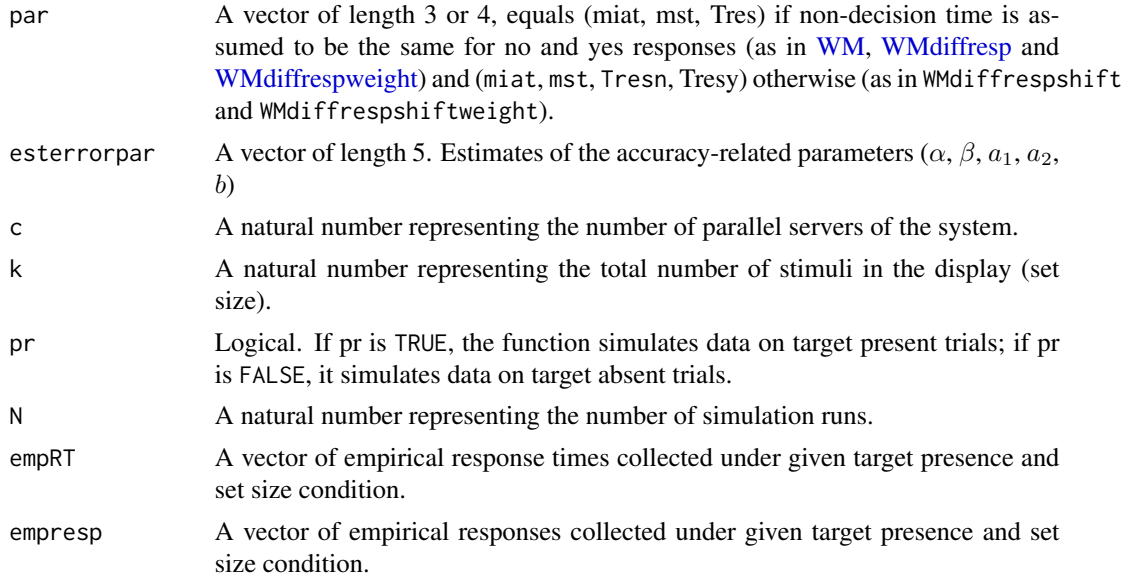

#### <span id="page-2-0"></span>distance 3

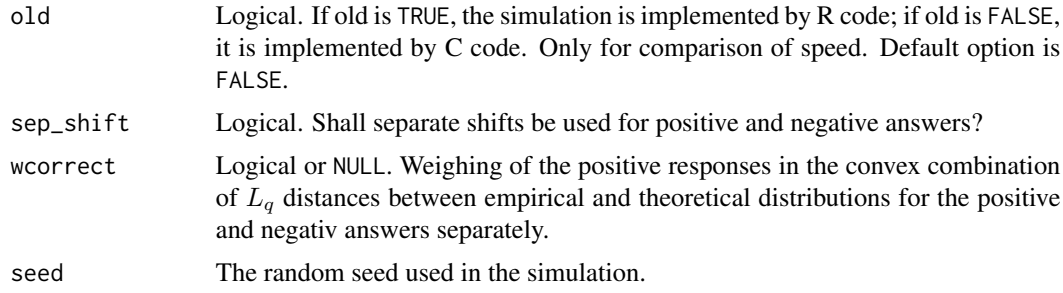

#### Value

A positive number. WMdiffresp returns the sum of the distances associated with correct and incorrect response times, WMdiffrespweight the sum of the weighted distances. WMdiffrespshift the sum of the distances associated with correct and incorrect response times, assuming different non-decision times for no and yes responses. WMdiffrespshiftweight the weighted sum.

#### Author(s)

Yiq Li, <yiqi.li@web.de>,[https://www.xing.com/profile/Yiqi\\_Li3](https://www.xing.com/profile/Yiqi_Li3), Martin Schlather,<martin.schlather@uni-man [//www.wim.uni-mannheim.de/schlather/](https://www.wim.uni-mannheim.de/schlather/)

#### References

Li, Yiqi (2020) *Visual search as a queueing process*. Doctoral dissertation, University of Mannheim.

#### See Also

[queue,](#page-4-1) [LqDist,](#page-3-1) [sim](#page-5-1),

#### Examples

simdata1 <- sim.ny(par =  $c(30, 200, 250, 350)$ , esterrorpar =  $c(-2.67, 0.0094$ , 0.0299, 0.0020, 1.13),  $c = 4$ ,  $k = 12$ ,  $N = 10000$ ,  $pr = TRUE$ , seed = 0)

simdata2 <- sim.ny(par = c(30, 200, 250, 350), esterrorpar = c(-2.67, 0.0094, 0.0299, 0.0020, 1.13),  $c = 4$ ,  $k = 12$ ,  $N = 10000$ ,  $pr = TRUE$ , seed = 12345)

WM(par = c(30, 200, 300), esterrorpar = c(-2.67, 0.0094, 0.0299, 0.0020, 1.13),  $c = 4$ ,  $k = 12$ ,  $pr = TRUE$ ,  $N = 10000$ , empRT = simdata2[,1], old=FALSE)

WMdiffresp(par = c(30, 200, 300), esterrorpar = c(-2.67, 0.0094, 0.0299, 0.0020, 1.13),  $c = 4$ ,  $k = 12$ ,  $pr = TRUE$ ,  $N = 10000$ , empRT = simdata2[,1], empresp = simdata2[,2], old=FALSE)

```
WMdiffrespweight(par = c(30, 200, 300), esterrorpar = c(-2.67, 0.0094,
0.0299, 0.0020, 1.13), c = 4, k = 12, pr = TRUE, N = 10000, empRT =
simdata2[,1], empresp = simdata2[,2], old=FALSE)
```

```
WMdiffrespshift(par = c(30, 200, 250, 350), esterrorpar = c(-2.67, 0.0094,
0.0299, 0.0020, 1.13), c = 4, k = 12, pr = TRUE, N = 10000, empRT =
simdata2[,1], empresp = simdata2[,2], old=FALSE)
WMdiffrespshiftweight(par = c(30, 200, 250, 350), esterrorpar = c(-2.67, 0.0094,
0.0299, 0.0020, 1.13), c = 4, k = 12, pr = TRUE, N = 10000, empRT =
simdata2[,1], empresp = simdata2[,2], old=FALSE)
```
<span id="page-3-1"></span>LqDist *Calculation of the distance between two data sets*

#### Description

LqDist calculates the Wasserstein metric or Kolmogorov-Smirnov distance between two data sets.

#### Usage

LqDist(E1, E2, q=1)

#### Arguments

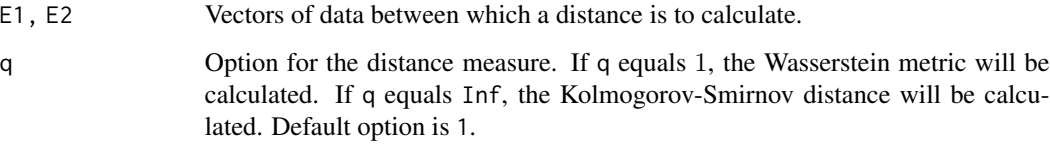

#### Value

A positive number.

#### Author(s)

Yiq Li, <yiqi.li@web.de>,[https://www.xing.com/profile/Yiqi\\_Li3](https://www.xing.com/profile/Yiqi_Li3), Martin Schlather,<martin.schlather@uni-man [//www.wim.uni-mannheim.de/schlather/](https://www.wim.uni-mannheim.de/schlather/)

#### References

Li, Yiqi (2020) *Visual search as a queueing process*. Doctoral dissertation, University of Mannheim.

#### See Also

[distance](#page-1-2),

<span id="page-3-0"></span>

#### <span id="page-4-0"></span>queue total contract the contract of the contract of the contract of the contract of the contract of the contract of the contract of the contract of the contract of the contract of the contract of the contract of the contr

#### Examples

```
simdata1 <- sim.ny(par = c(30, 200, 250, 350), esterrorpar = c(-2.67, 0.0094,
0.0299, 0.0020, 1.13), c = 4, k = 12, N = 10000, pr = TRUE, seed = 0)
simdata2 <- sim.ny(par = c(30, 200, 250, 350), esterrorpar = c(-2.67, 0.0094,
0.0299, 0.0020, 1.13), c = 4, k = 12, N = 10000, pr = TRUE, seed =
12345)
simcorrectRT1 <- subset(simdata1, simdata1[,2] == TRUE, select = 1)
simcorrectRT2 <- subset(simdata2, simdata2[,2] == TRUE, select = 1)
LqDist(simcorrectRT1, simcorrectRT2, q=1)
```
<span id="page-4-1"></span>queue *Simulation of the queueing model of visual search*

#### Description

queue simulates the response and response time on a single trial in an experiment using standard visual search paradigm.

#### Usage

```
queue(miat, mst, c, pr, L, misidd, misidt, arrival, serving, tposition,
     old=FALSE)
```
#### Arguments

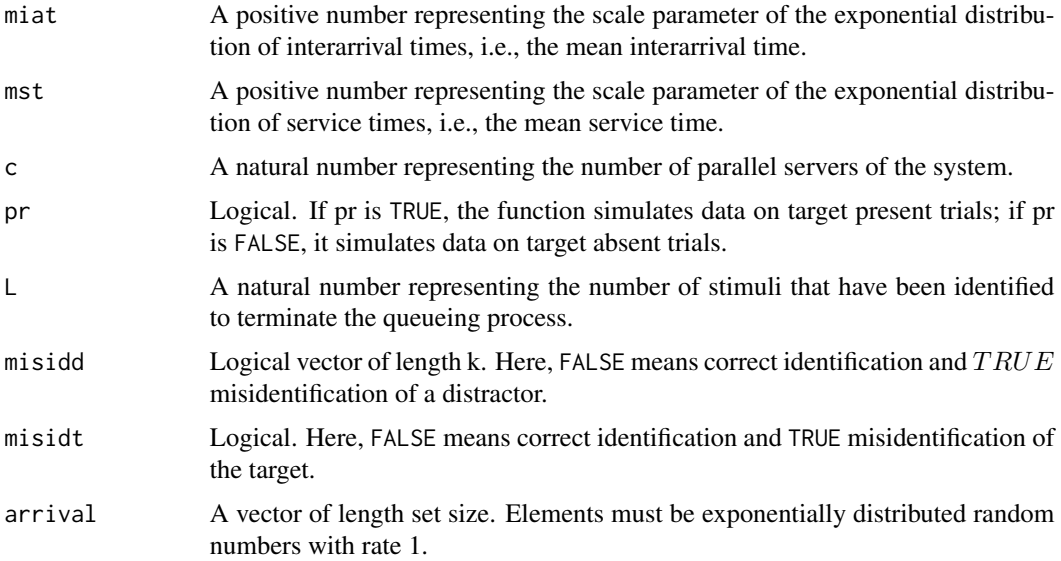

<span id="page-5-0"></span>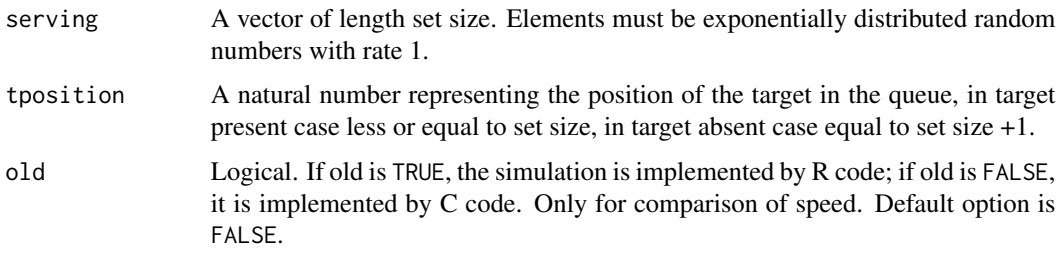

#### Value

A numeric vector of length 5 indicating the number of visual items processed, the mean processing time of a single item, the maximum of processing time of a single item, the system response time and the response.

#### Author(s)

Yiq Li, <yiqi.li@web.de>,[https://www.xing.com/profile/Yiqi\\_Li3](https://www.xing.com/profile/Yiqi_Li3), Martin Schlather,<martin.schlather@uni-man [//www.wim.uni-mannheim.de/schlather/](https://www.wim.uni-mannheim.de/schlather/)

#### References

Li, Yiqi (2020) *Visual search as a queueing process*. Doctoral dissertation, University of Mannheim.

Moore C. M.,and Wolfe J. M. (2001) Getting beyond the serial/parallel debate in visual search: A hybrid approach. In Shapiro, K.L. *The Limits of Attention: Temporal Constraints on Human Information Processing.* Oxford University Press [doi:10.1093/acprof:oso/9780198505150.003.0009](https://doi.org/10.1093/acprof%3Aoso/9780198505150.003.0009)

#### See Also

[sim,](#page-5-1) [distance](#page-1-2),

#### Examples

```
queue(miat = 30, mst = 200, c = 4, pr = TRUE, L = 12,
      misidd = rep(\mathcal{O}L, 12), misidt = \mathcal{O}, arrival = resp(12),
      serving = resp(12), tposition = 7, old=FALSE)
```
<span id="page-5-1"></span>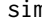

sim *Simulation of the queueing model of visual search*

#### Description

sim.ny simulates a data set containing the responses and response times on either target present or target absent trials under specified set size level in an experiment using standard visual search paradigm, whereby the non-decision time for yes and no options are represented by two different parameters.

<span id="page-6-0"></span>sim and the state of the state of the state of the state of the state of the state of the state of the state of the state of the state of the state of the state of the state of the state of the state of the state of the st

#### Usage

sim.ny(par, esterrorpar, c, k, pr, N, empRT, seed=0)

#### Arguments

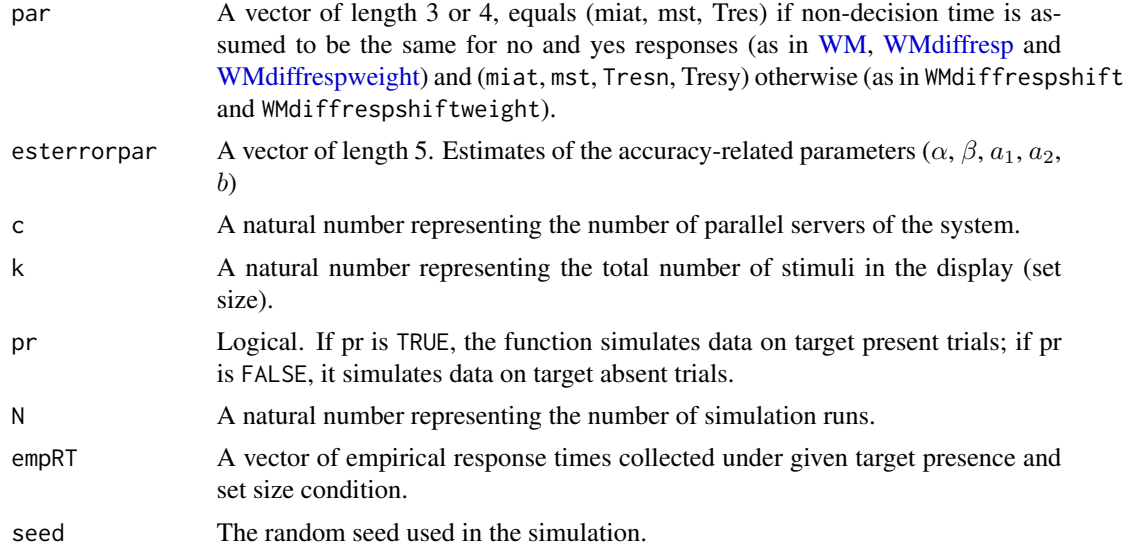

#### Value

 $A N \times 2$  matrix. The first column contains the simulated response times and the second colum the corresponding simulated responses.

#### Author(s)

Yiq Li, <yiqi.li@web.de>,[https://www.xing.com/profile/Yiqi\\_Li3](https://www.xing.com/profile/Yiqi_Li3), Martin Schlather,<martin.schlather@uni-man [//www.wim.uni-mannheim.de/schlather/](https://www.wim.uni-mannheim.de/schlather/)

#### References

Li, Yiqi (2020) *Visual search as a queueing process*. Doctoral dissertation, University of Mannheim.

#### See Also

[queue](#page-4-1)

#### Examples

```
sim.ny(par = c(30, 200, 250, 350),
      esterrorpar = c(-2.67, 0.0094, 0.0299, 0.0020, 1.13),
      c = 4,k = 12,
      pr = TRUE,N = 10000, seed = 0)
```
# <span id="page-7-0"></span>Index

```
∗ dynamic
    distance, 2
    LqDist, 4
    queue, 5
    sim, 6
∗ models
    distance, 2
    LqDist, 4
    queue, 5
    sim, 6
∗ queueing
    distance, 2
    LqDist, 4
    queue, 5
    6∗ visual search
    distance, 2
    LqDist, 4
    queue, 5
    sim, 6
distance, 2, 4, 6
LqDist, 3, 4
queue, 3, 5, 7
sim, 3, 6, 6
WM, 2, 7
WM (distance), 2
WMdiffresp, 2, 7
WMdiffresp (distance), 2
WMdiffrespshift (distance), 2
WMdiffrespshiftweight (distance), 2
WMdiffrespweight, 2, 7
WMdiffrespweight (distance), 2
```